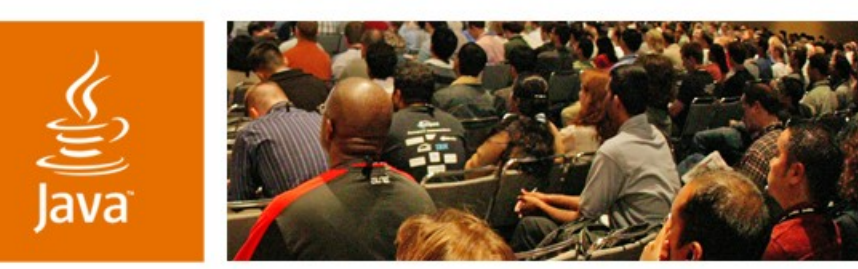

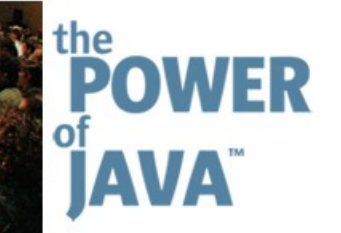

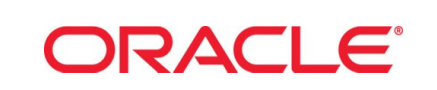

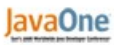

 $\otimes$ Sun

### **Breaking the Limits of JSR 168 Portlet Development**

### **Peter Moskovits**

Product Manager **Oracle** http://oracle.com

TS-1941

java.sun.com/javaone/sf

### Learn tips and techniques to build highly interactive portlets using the Java™ Portlet Specification (JSR 168)

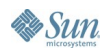

java.sun.com/javaone/sf 2006 JavaOne<sup>sM</sup> Conference | Session TS-1941 | 2

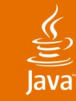

# **Agenda**

## Building Rich Portlets with AJAX Workarounds for Contextual Wiring of Portlets Contextual Wiring of AJAX Portlets

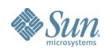

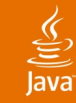

# **Agenda**

## Building Rich Portlets with AJAX Workarounds for Contextual Wiring of Portlets Contextual Wiring of AJAX Portlets

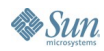

### $\underline{\underline{\underline{\underline{\mathbb{S}}}}}% \mathbf{1}_{\underline{\underline{\mathbb{S}}}}$ lava

### **Web Applications Offer Rich UI**

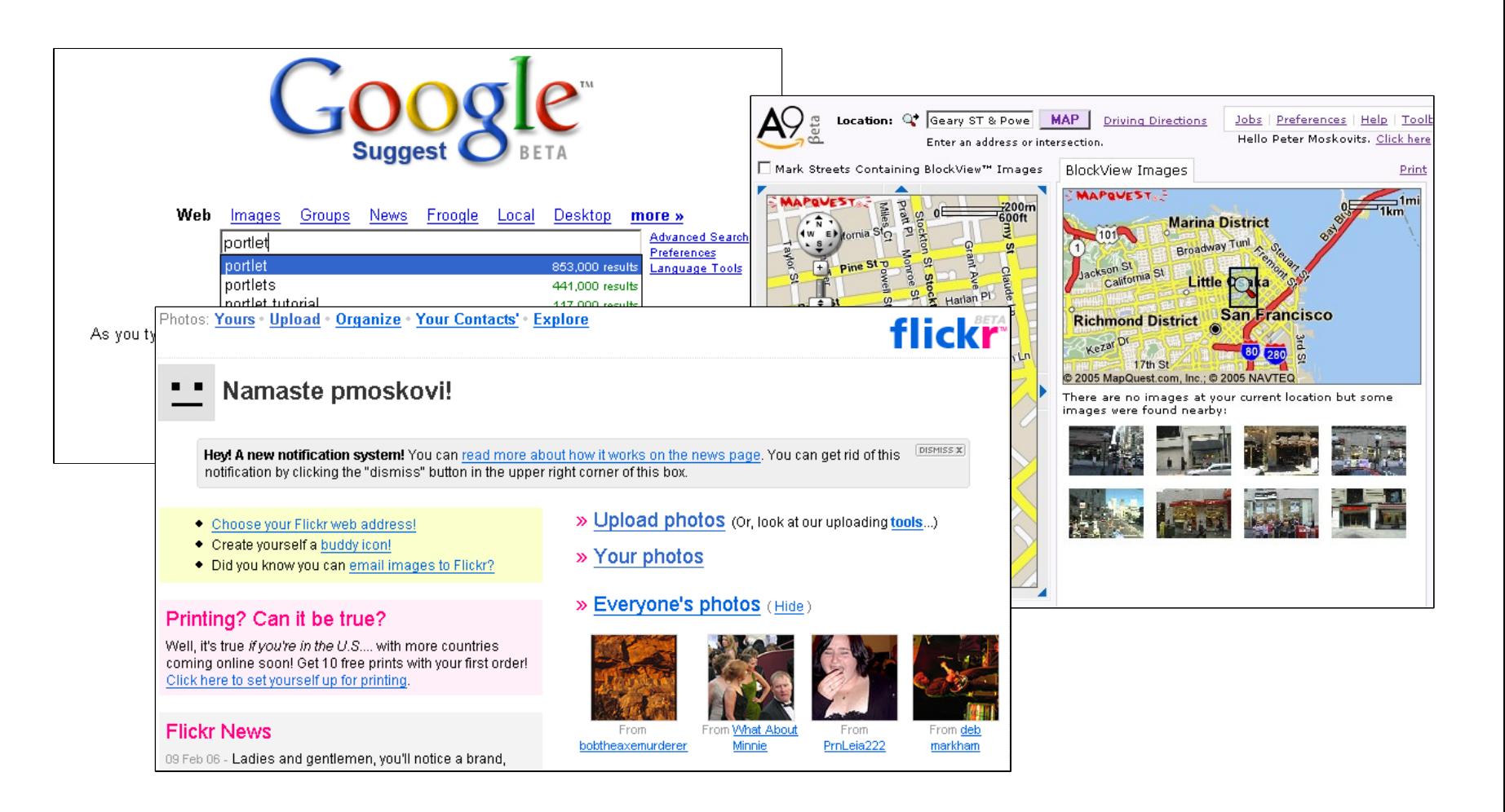

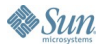

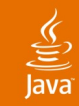

# **What's AJAX?**

- Rich interaction model, based on:
	- JavaScript™ technology
		- DOM scripting
	- Asynchronous communication with the server
		- Markup interchange

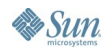

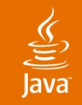

### **Classic Web Application Model**

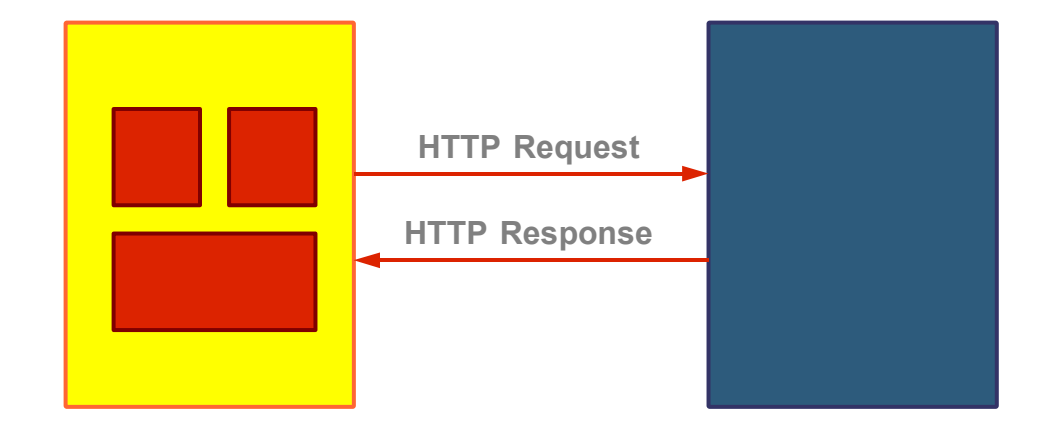

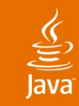

### **AJAX Web Application Model**

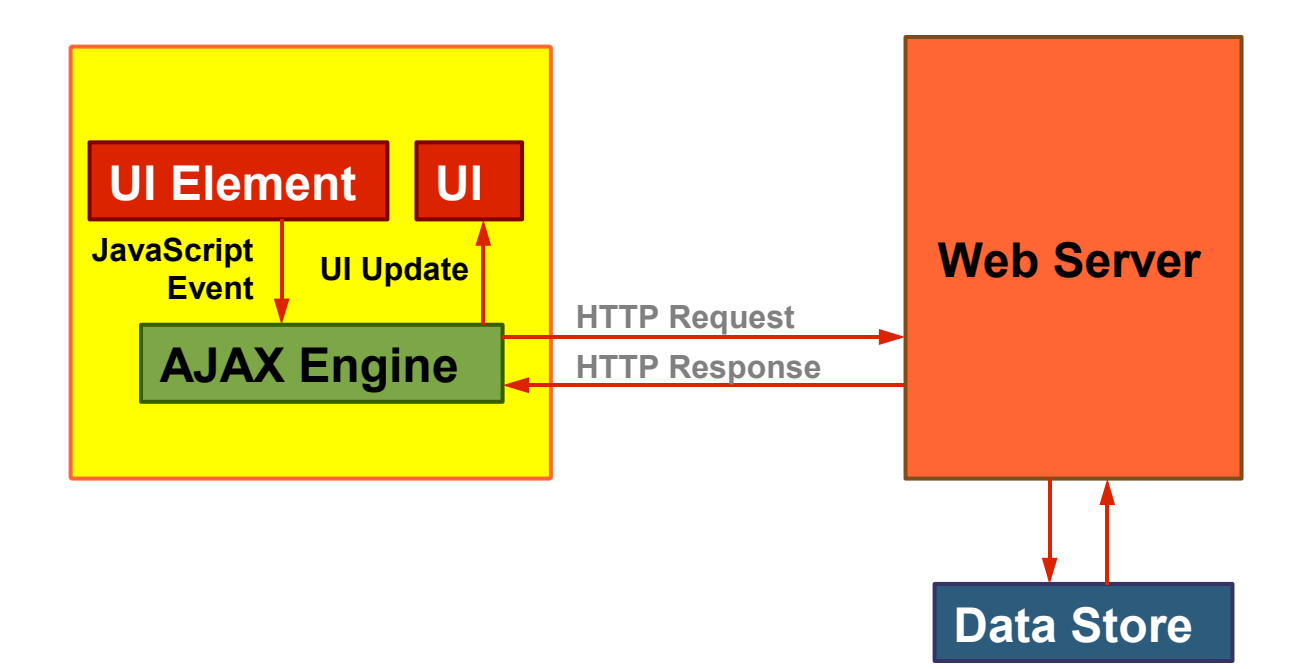

java.sun.com/javaone/sf 2006 JavaOne<sup>sM</sup> Conference | Session TS-1941 | 8

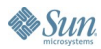

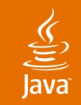

### **How About Portlets?**

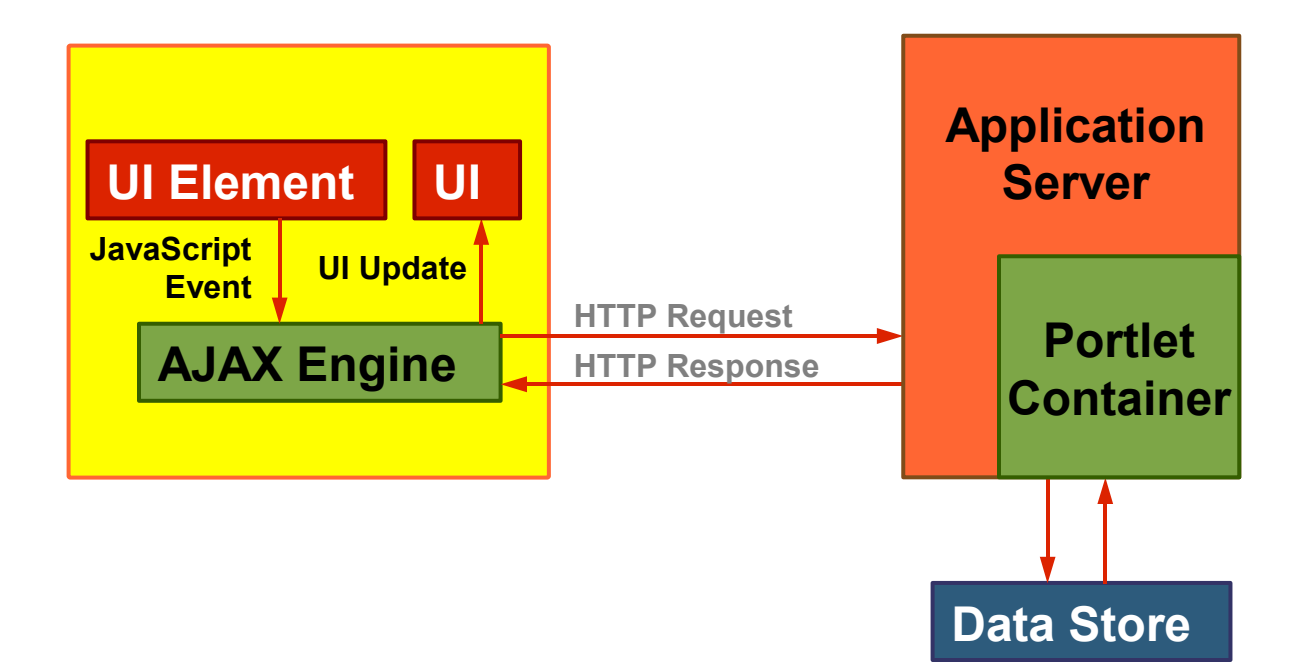

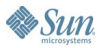

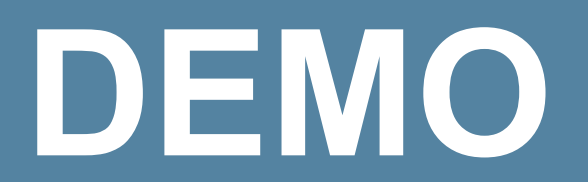

### A Simple Phone Book Portlet

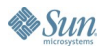

 $\underline{\underline{\underline{\xi}}}_2$ lava

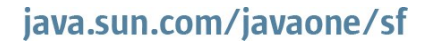

### $\underline{\underline{\underline{\xi}}}% _{1}=\underline{\underline{\xi}}_{1}$ **Java**

### **Demo A Simple Phone Book Portlet**

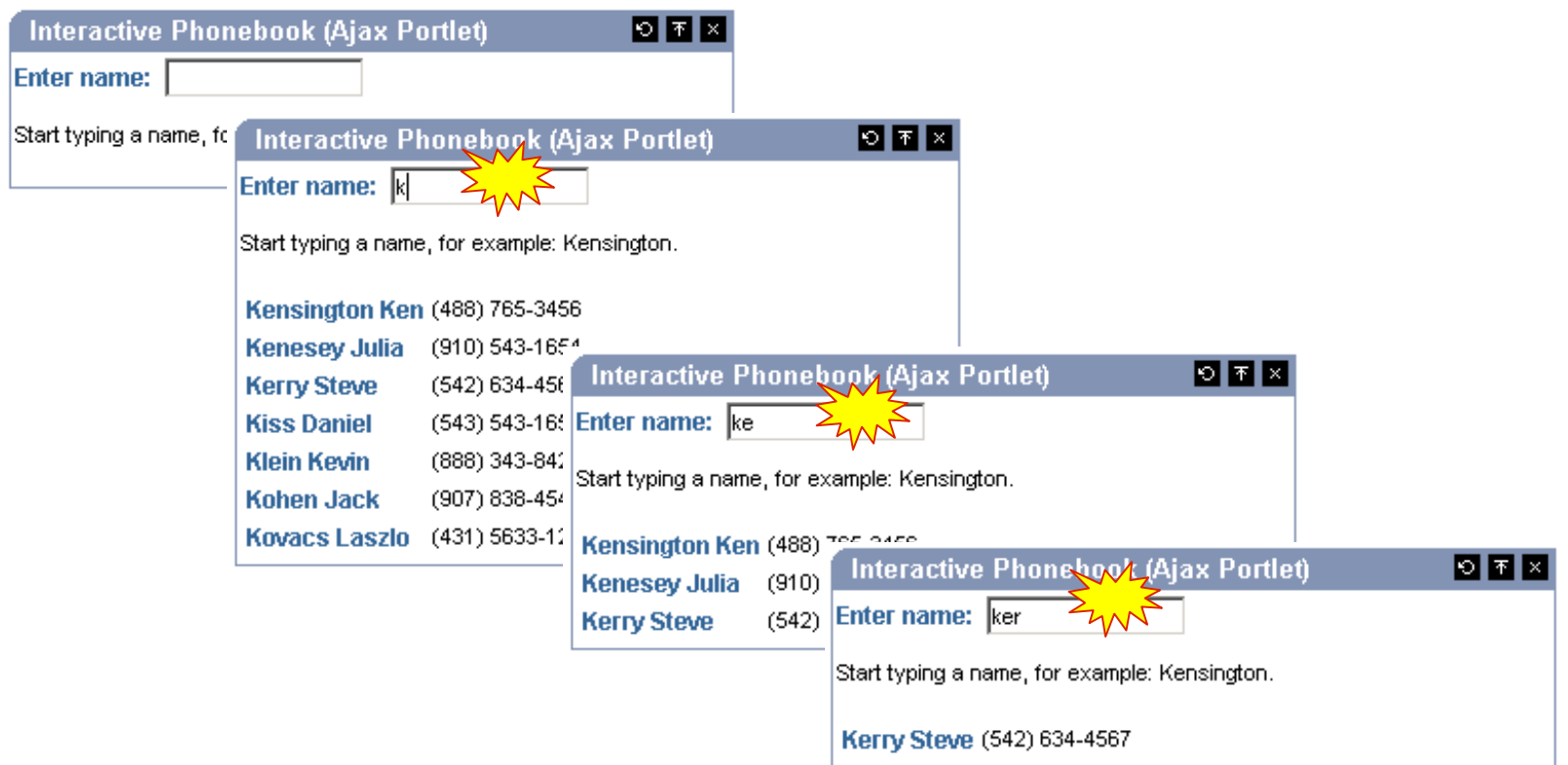

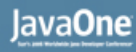

### **What Does It Take to Build It?**

- 1. Create input field—HTML
- 2. Catch typing event—JavaScript technology
- 3. Construct resource URL to the portlet—Portlet API
- 4. Create the XMLHttpRequest Object—JavaScript technology
- 5. Submit the XMLHttpRequest
- 6. Populate <DIV> with the response

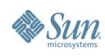

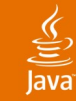

# **Agenda**

# Building Rich Portlets with AJAX Workarounds for Contextual Wiring of Portlets Contextual Wiring of AJAX Portlets

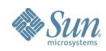

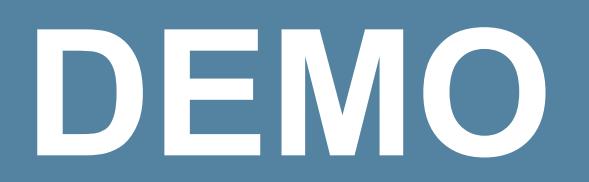

### Contextual Wiring of Portlets

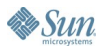

 $\underline{\underline{\underline{\xi}}}_2$ lava

java.sun.com/javaone/sf

### **Demo Contextually Wired Stock Ticker Portlets**

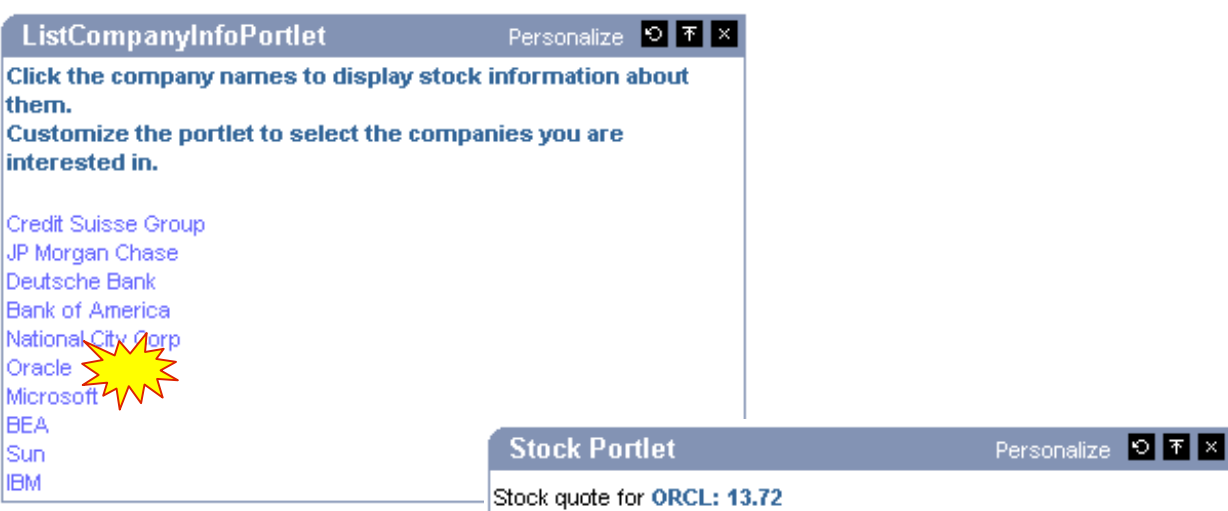

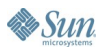

 $\underline{\underline{\underline{\xi}}}_2$ lava

### Java**One**

# **Inter-Portlet Communication**

- JSR 168 doesn't address inter-portlet communication
- Possible workarounds
	- PortletSession
	- PortletContext
	- Vendor-specific extensions

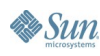

### **Portlet Life Cycle**

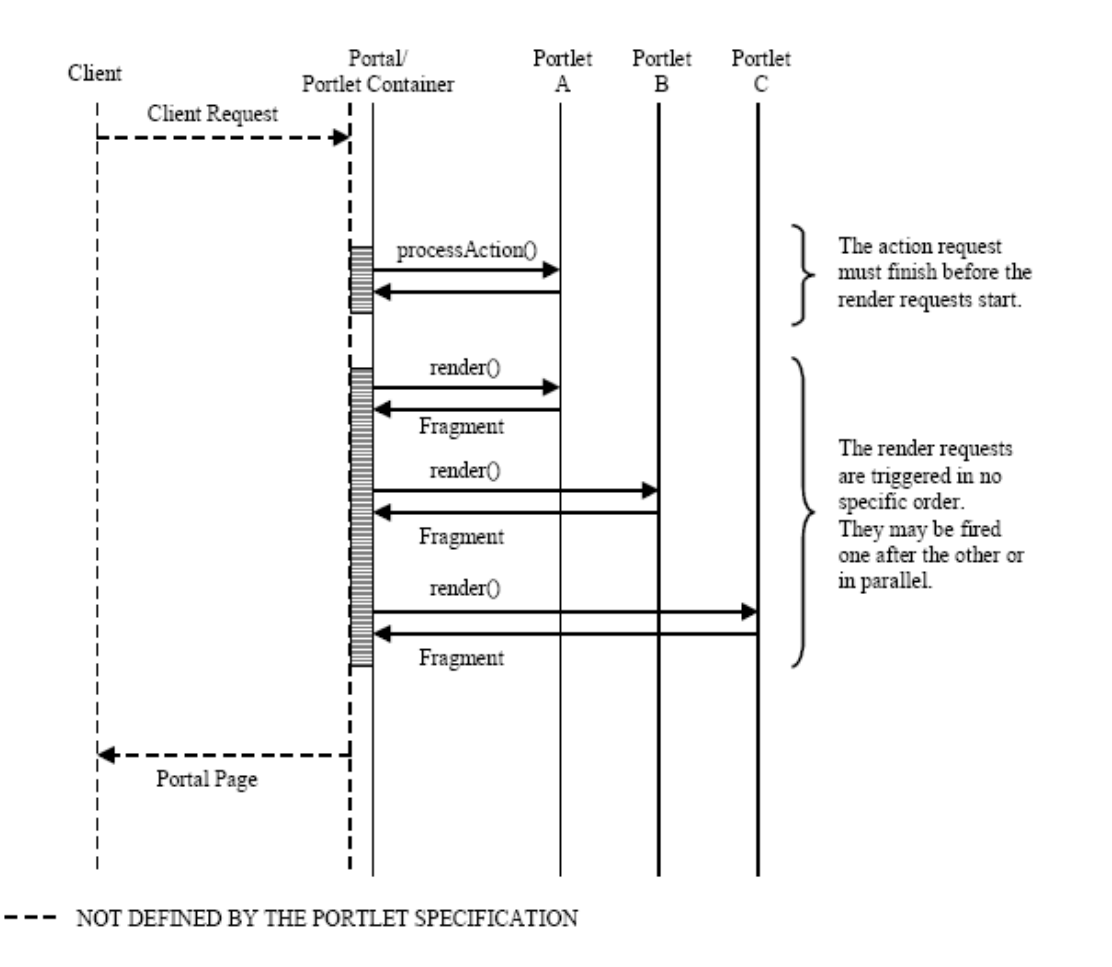

Source: JSR 168: Portlet Specification

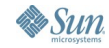

 $\underline{\underline{\underline{\xi}}}_2$ Java

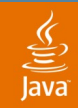

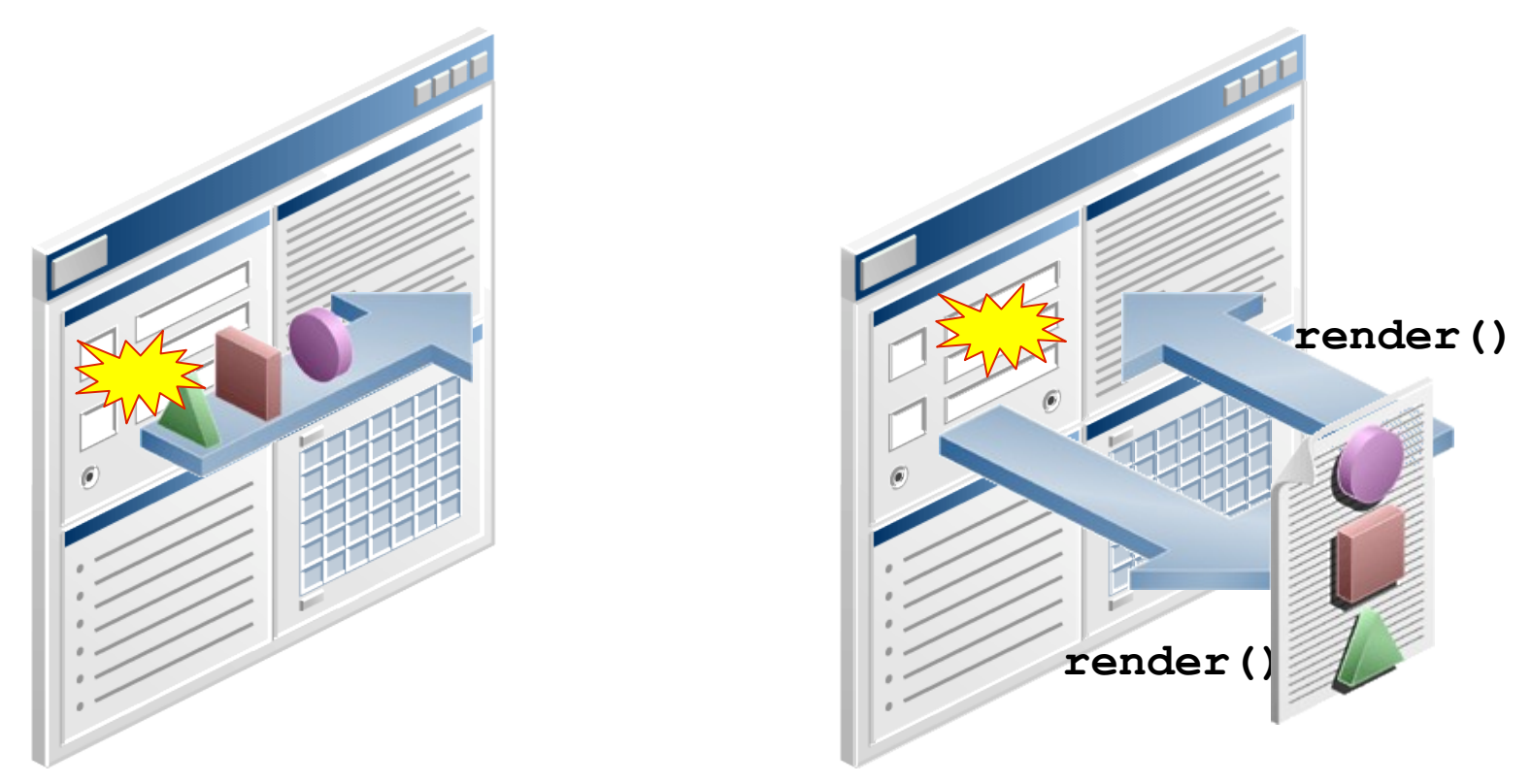

**render() invoked in no specific order**

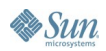

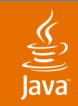

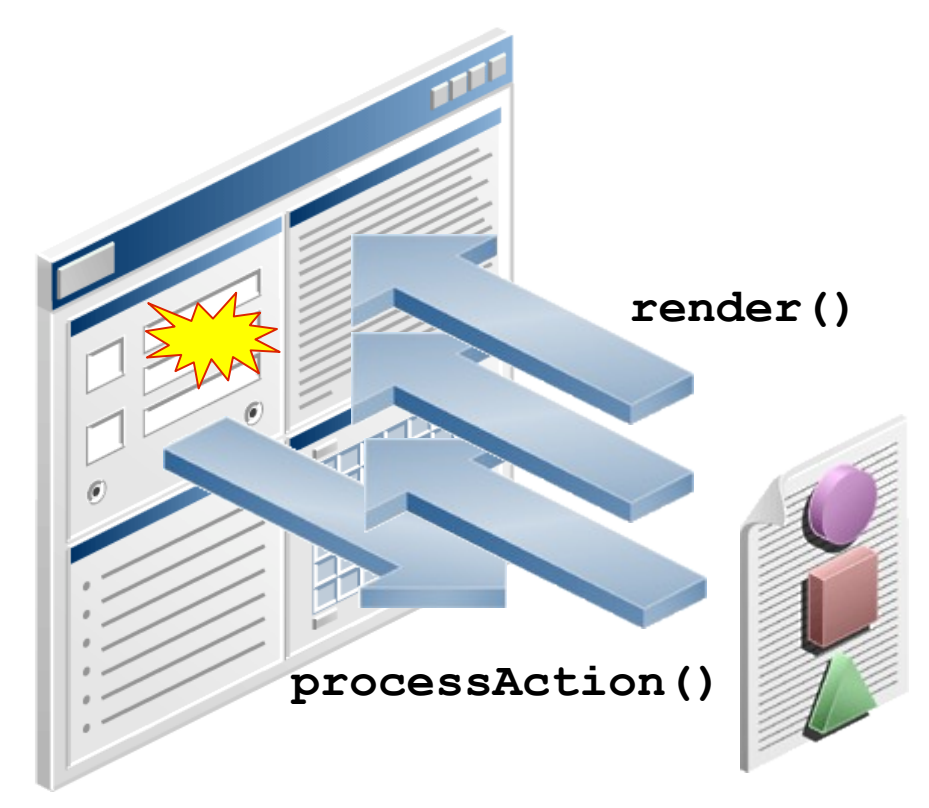

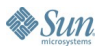

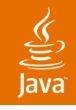

- 1. User clicks the link in portlet A
- 2. The link invokes processAction() on portlet A—blocking operation: writing ticker
- 3. The render() method is invoked on Portlet A and portlet B—parallel: portlet B reads the ticker

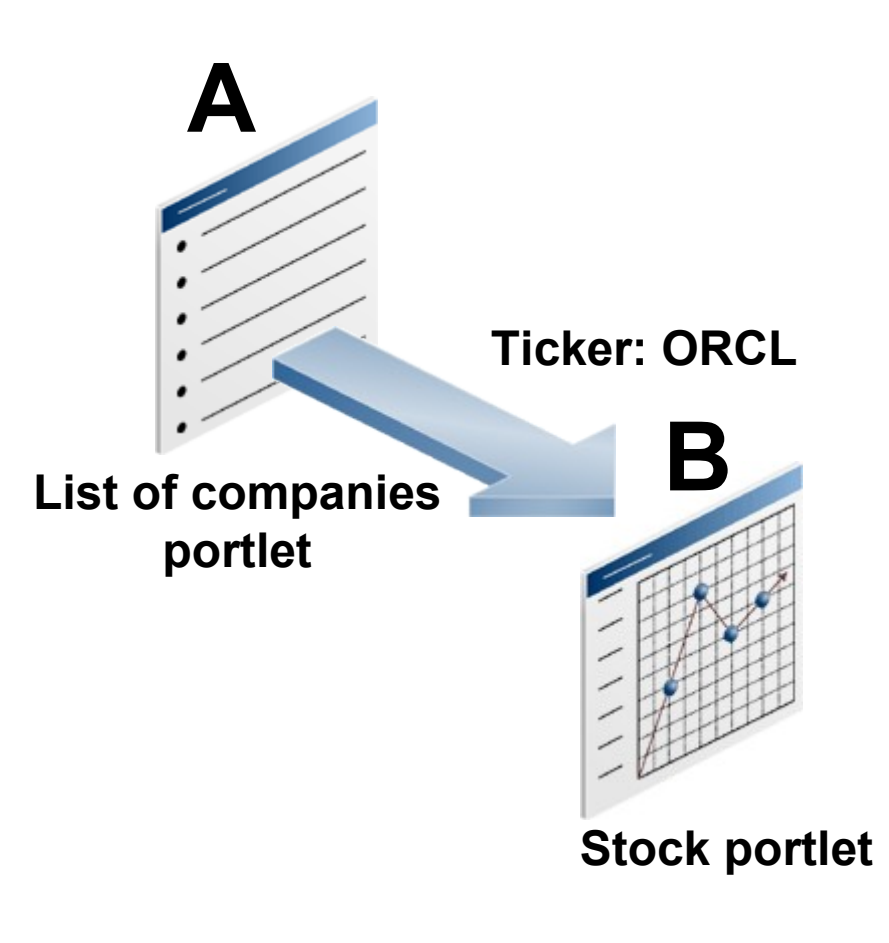

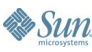

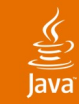

### **1. Constructing the Link**

```
<%
PortletURL[] portalPageURL = new PortletURL[10];
 while (sqrs.next())
   {
     portalPageURL[i]= renderResponse.createActionURL();
     portalPageURL[i].setParameter
         ("quote",SelectReportPortlet.COMPANY[i][1]);
%>
         <a href="<%=portalPageURL[i]%>">
             <%=SelectReportPortlet.COMPANY[i][0]%>
         </a>
<% 
      i++;
 }
%>
```
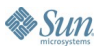

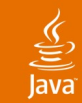

### **2. The processAction() method**

```
String quoteAction = request.getParameter("quote");
if (quoteAction != null) {
   PortletSession pSession = request.getPortletSession(); 
  pSession.setAttribute
```

```
 ("sQuote", 
  quoteAction, 
  PortletSession.APPLICATION_SCOPE);
```
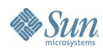

**}**

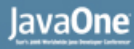

### **3. Reading the Session Variable**

```
<%
. . .
PortletSession pSession = 
   renderRequest.getPortletSession();
   String stock = (String)pSession.getAttribute
     ("sQuote", PortletSession.APPLICATION_SCOPE); 
. . .
%>
```
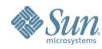

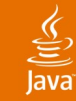

# **Agenda**

### Building Rich Portlets with AJAX Workarounds for Contextual Wiring of Portlets Contextual Wiring of AJAX Portlets

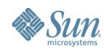

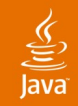

- The portlet standard doesn't address inter-portlet communication
- Traditional workarounds lack rich interaction
	- The entire portal page refreshes

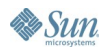

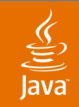

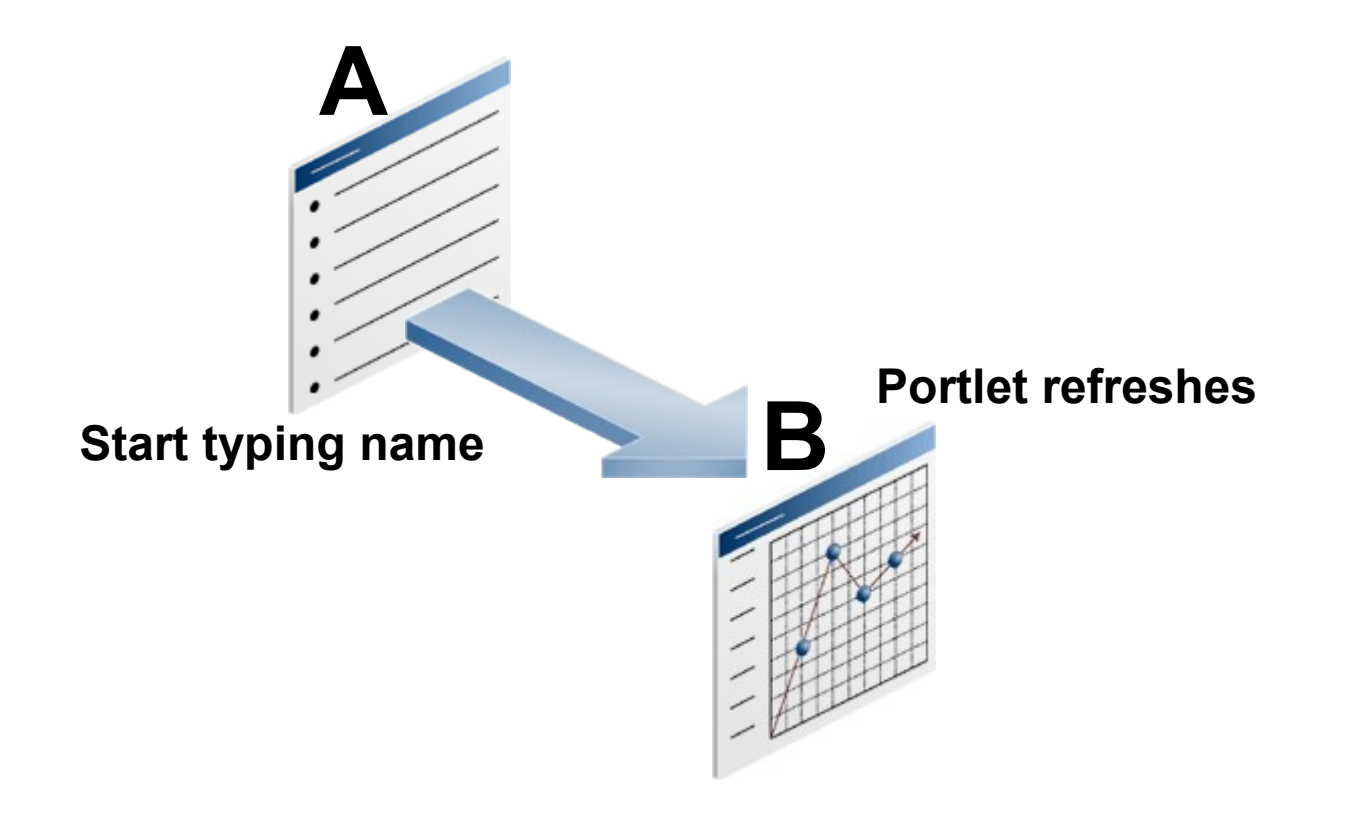

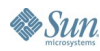

### €

# **DEMO**

- Contextually wired portlets—using AJAX
- Separating the query from the display

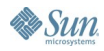

### **Demo: Separating the Query From the Display**

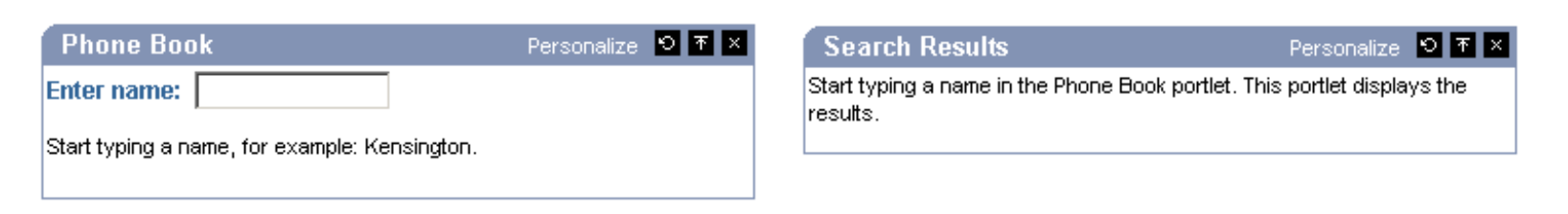

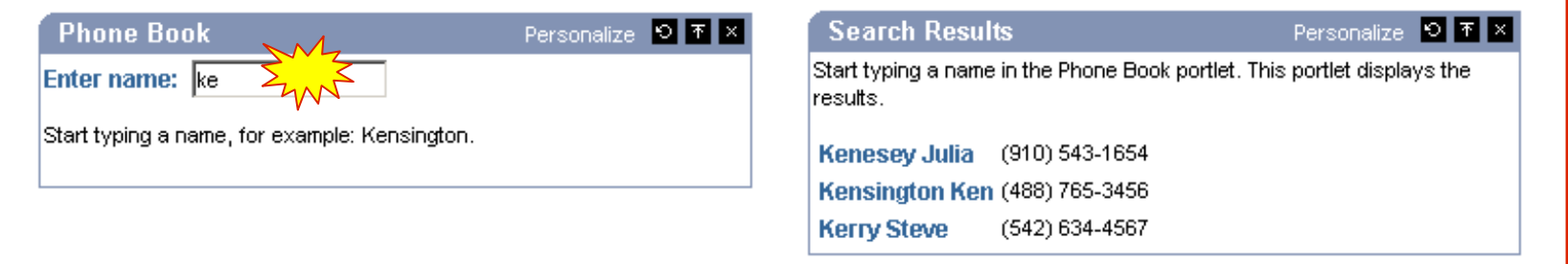

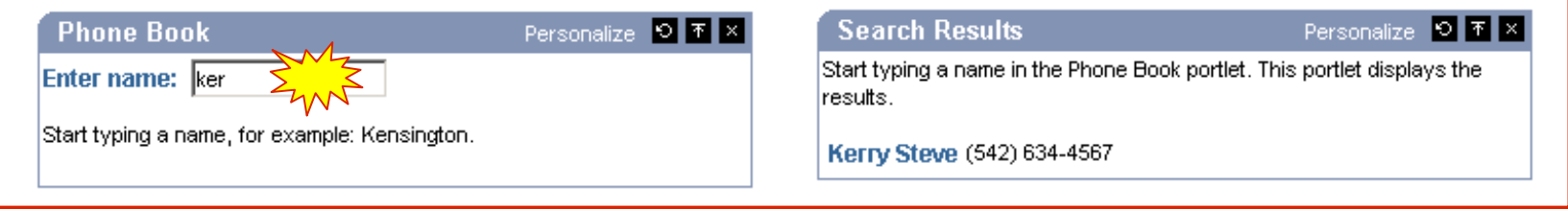

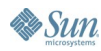

 $\underline{\underline{\underline{\xi}}}_2$ lava

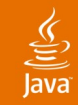

# **Creating Two Portlets Wired Through AJAX**

- **1. Portlet A:** Create input field—HTML
- **2. Portlet A:** Catch typing event— JavaScript technology
- **3. Portlet A:** Construct resource URL to the portlet—Portlet API
- **4. Portlet A:** Create the XMLHttpRequest Object—JavaScript technology
- **5. Portlet A:** Submit the XMLHttpRequest
- **6. Portlet B:** Populate <DIV> with the response

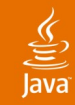

# **Populating the <DIV> Tag with the Response**

### **Portlet A**

 **}**

```
function updatePage() {
```
 **document.getElementById("results").innerHTML =** 

```
 response[0].replace(/\n/g, "");
```
**Portlet B <div id="results">**

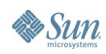

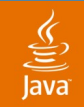

### **Runtime Wiring**

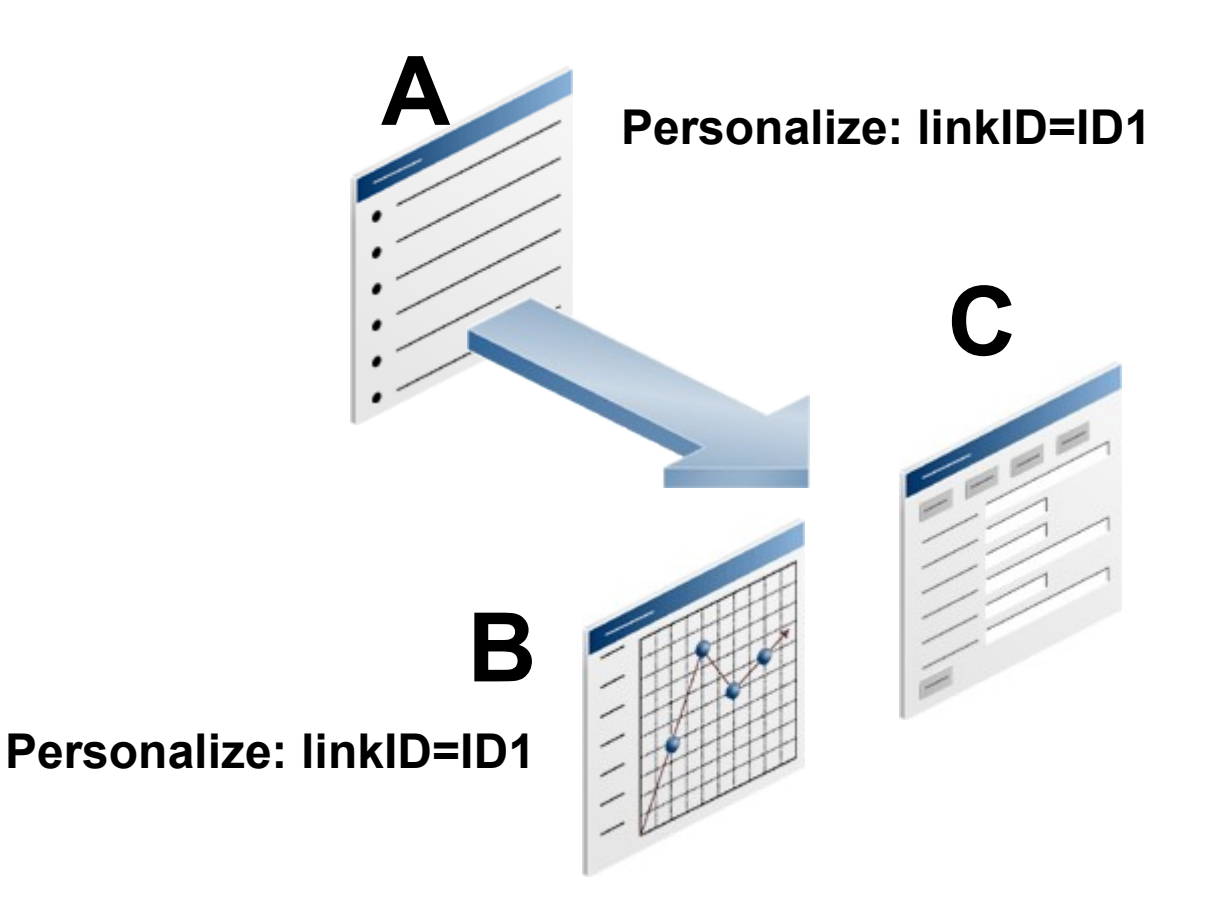

2006 JavaOne SM Conference | Session TS-1941 | 31

java.sun.com/javaone/sf

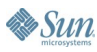

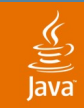

### **Runtime Wiring**

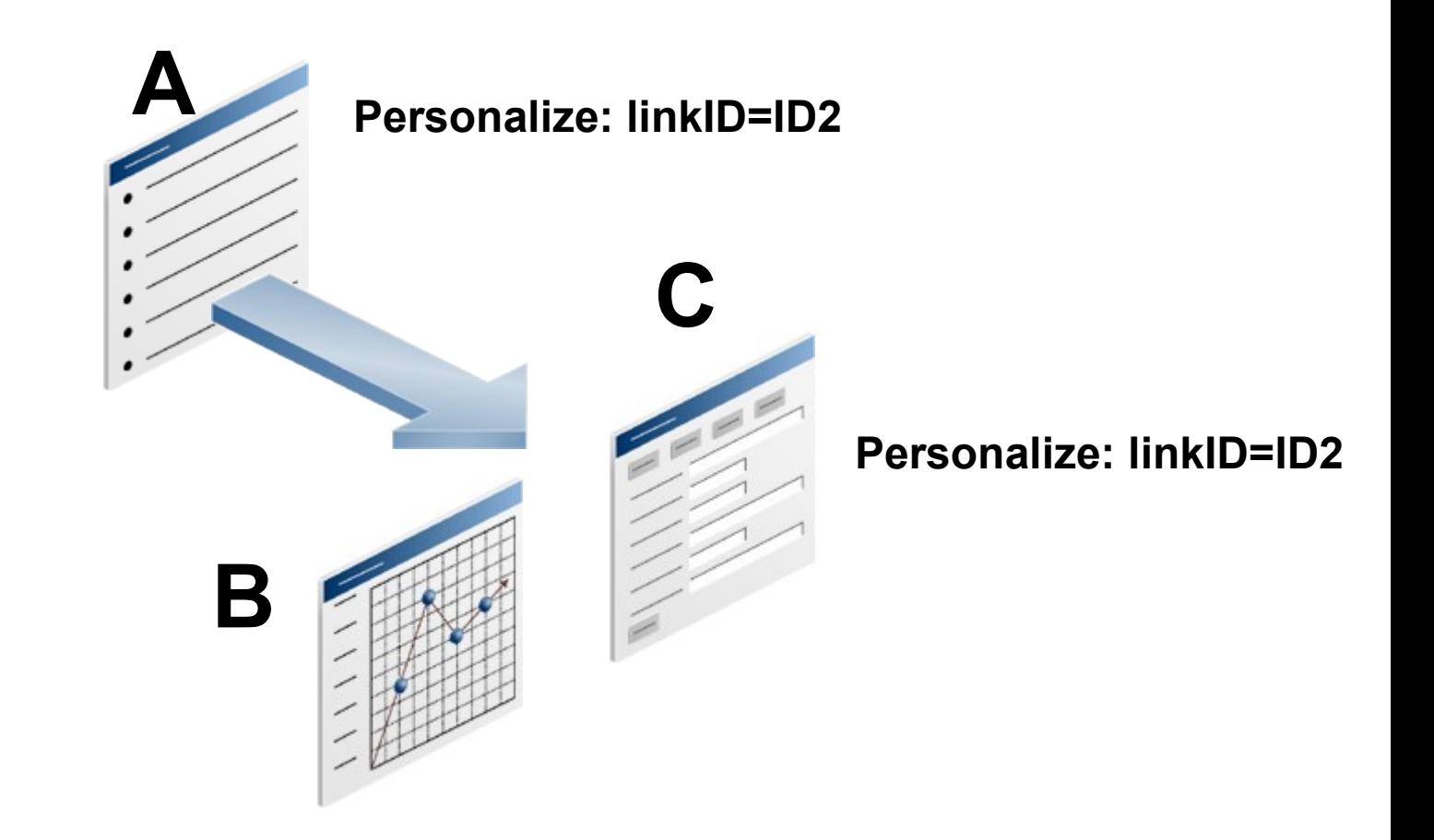

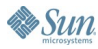

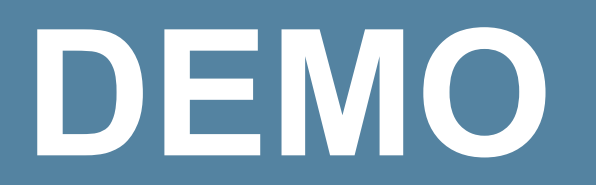

### Run Time Portlet Wiring

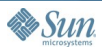

 $\underline{\underline{\underline{\xi}}}_2$ lava

java.sun.com/javaone/sf

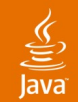

# **Wiring Two Portlets Design Time vs. Run Time**

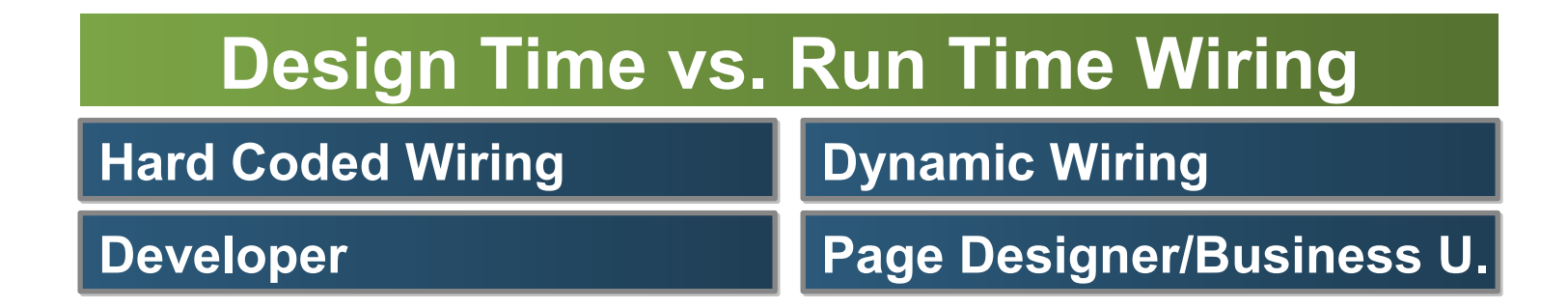

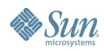

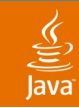

## **Run Time Wiring**

- 1. User personalizes **Portlet A** Preference store: **linkID=IDx**
- 2. User personalizes **Portlet B** Preference store: **linkID=IDx**

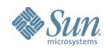

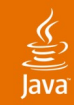

# **Populating the <DIV> Tag with the Response**

### **Design Time Wiring**

### **Portlet A**

```
function updatePage() {
  document.getElementById("results").innerHTML = 
           response[0].replace(/\n/g, "");
   }
```
**Portlet B <div id="results">**

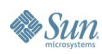

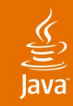

# **Populating the <DIV> Tag with the Response**

### **Run Time Wiring**

### **Portlet A**

```
function updatePage() {
  document.getElementById("detailAddress
    <%=prefs.getValue("linkID", "")%>").innerHTML = 
           response[0].replace(/\n/g, "");
   }
```
### **Portlet B**

```
<div id='detailAddress
           <%=prefs.getValue("linkID", "")%>'>
</div>
```
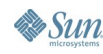

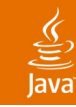

# **Summary**

- Inter-portlet communication can be achieved with well known workarounds
- Portlet interaction can be improved with AJAX
- Use AJAX for visual inter-portlet communication
- Portlet wiring can be exposed to the site administrator or end user

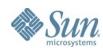

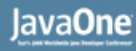

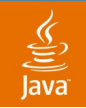

### **For More Information**

- TS-4489 Introduction to AJAX
- TS-3627 What Comes Next in the Portlet Specification V 2.0 With JSR 286
- BOF-2832 Portlet Best Practices
- http://otn.oracle.com

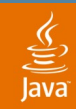

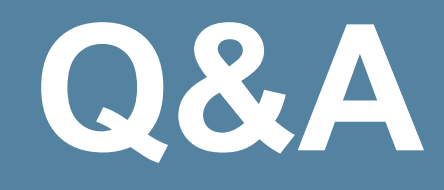

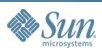

java.sun.com/javaone/sf

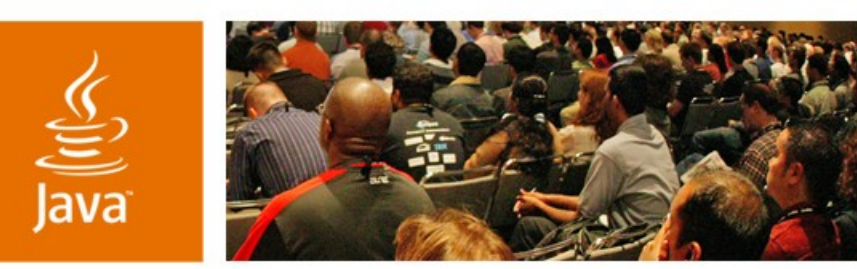

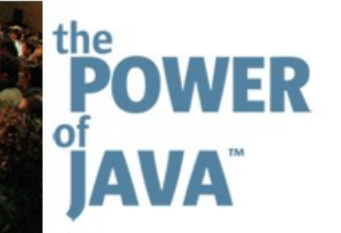

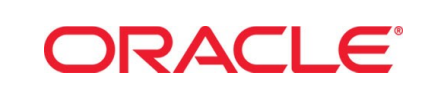

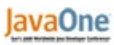

 $\otimes$ Sun

### **Breaking the Limits of JSR 168 Portlet Development**

### **Peter Moskovits**

Product Manager **Oracle** http://oracle.com

TS-1941

java.sun.com/javaone/sf